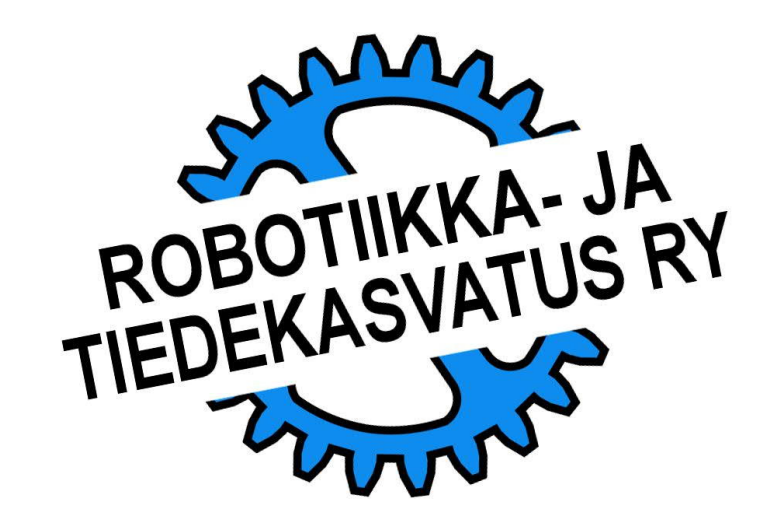

Moottoripari on laajasti käytetty tapa ohjata LEGO-robottien liikkumista. Tässä aineistossa ohjelmointikielien eroihin tutustutaan pienien esimerkkiohjelmien välityksellä. Ne on pyritty laatimaan niin että robotti toimisi suunnilleen samalla tavalla kaikilla ohjelmointikielillä, vaikka käskykannoissa on eroja.

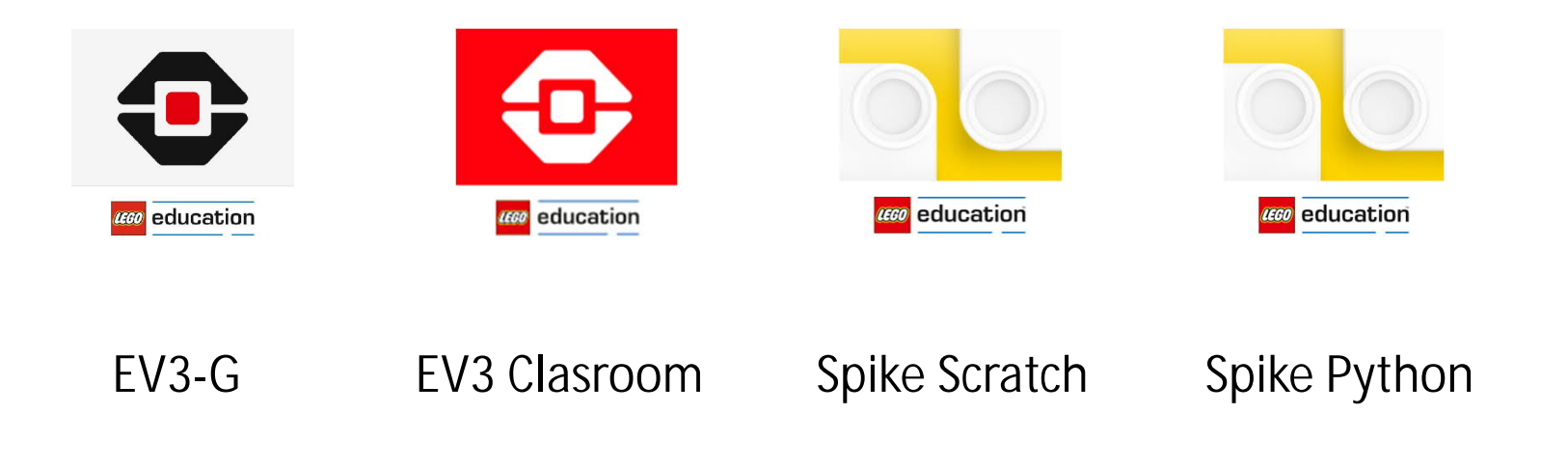

# MOOTTORIPARI **TEHTÄVÄ**

- 1. Robotti ajaa yhden moottorin kierroksen verran suoraan nopeudella 50 %, moottorit jätetään pyörimään vapaasti (Coast).
- 2. Robotti ajaa yhden moottorin kierroksen verran nopeudella 30 %, kaartaen samalla oikealle.
- 3. Lopuksi laitetaan "käsijarru" päälle (Break).

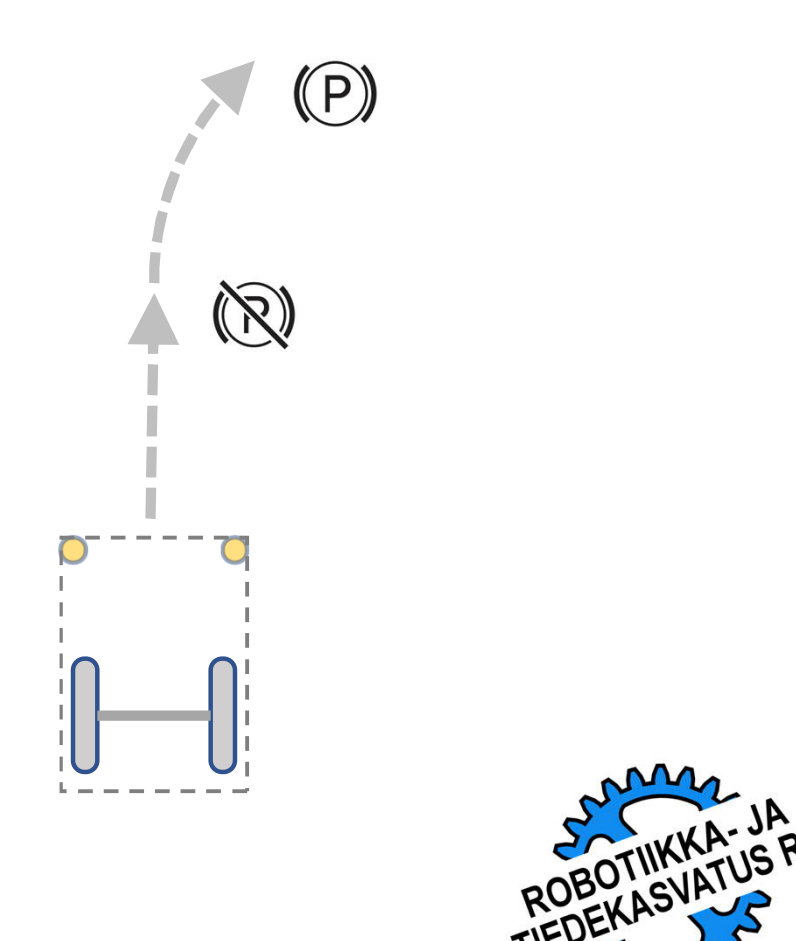

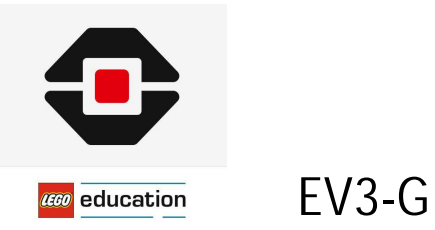

EV3-G ohjelmoinnissa käytetään moottoriparin ohjaamiseen voidaan käyttää kahta hiukan erilaista toimilohkoa.

Moottorien nimeäminen ja komentojen parametrointi on esitetty alla.

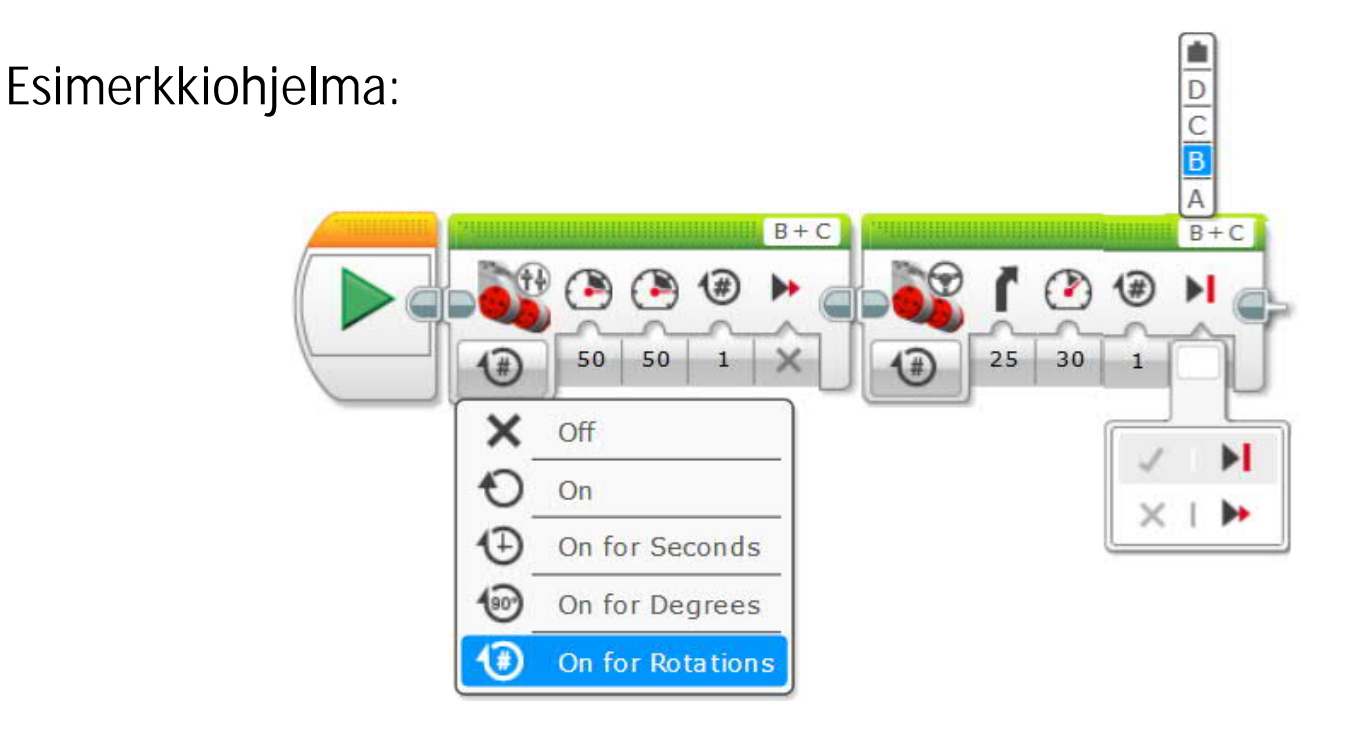

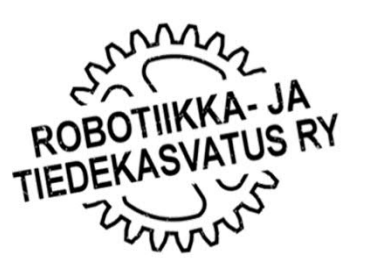

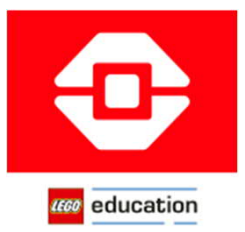

### EV3 Clasroom

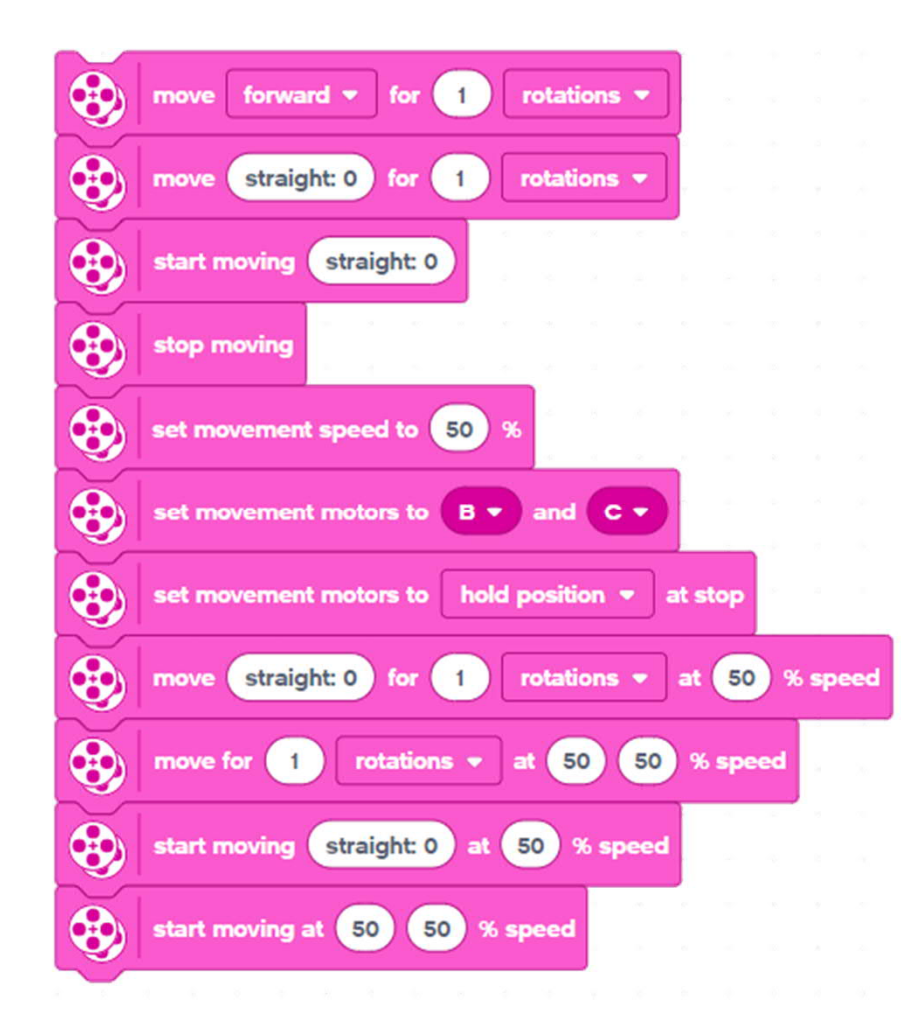

Komennot: EV3 Clasroom ohjelmoinnissa moottorit pitää nimetä ja osin parametroida ennen kuin niitä käytetään ohjelmassa.

Esimerkkiohjelma:

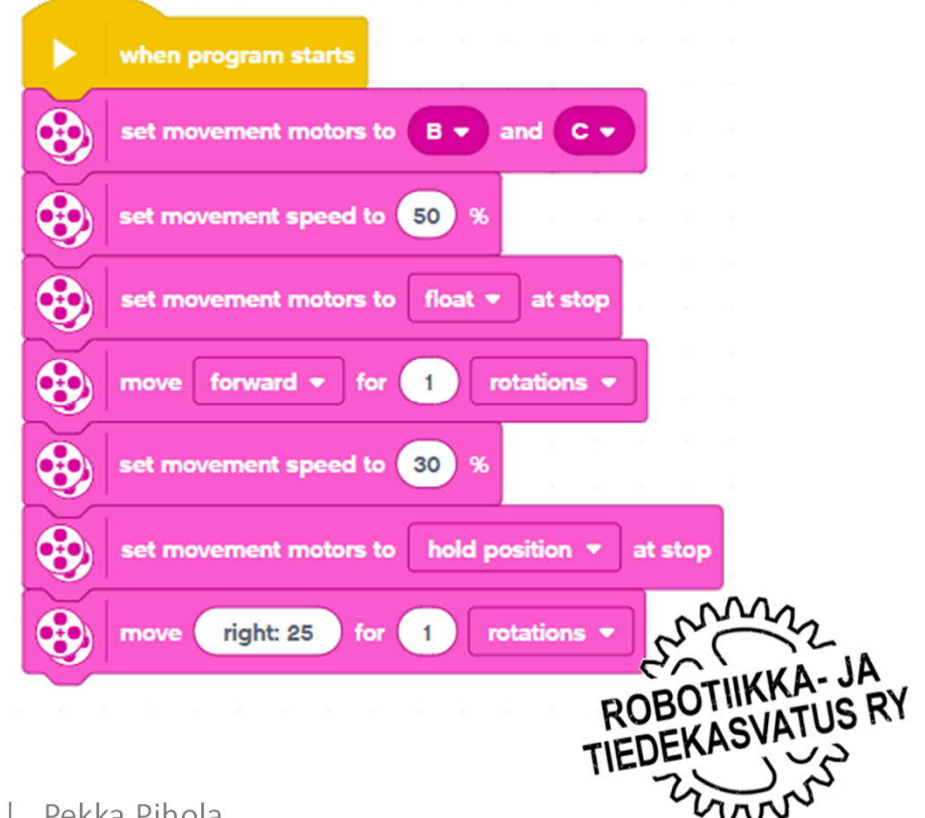

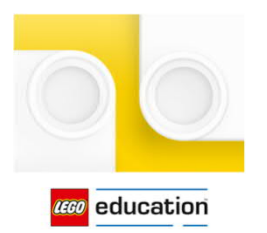

### Spike Scratch

### Komennot:

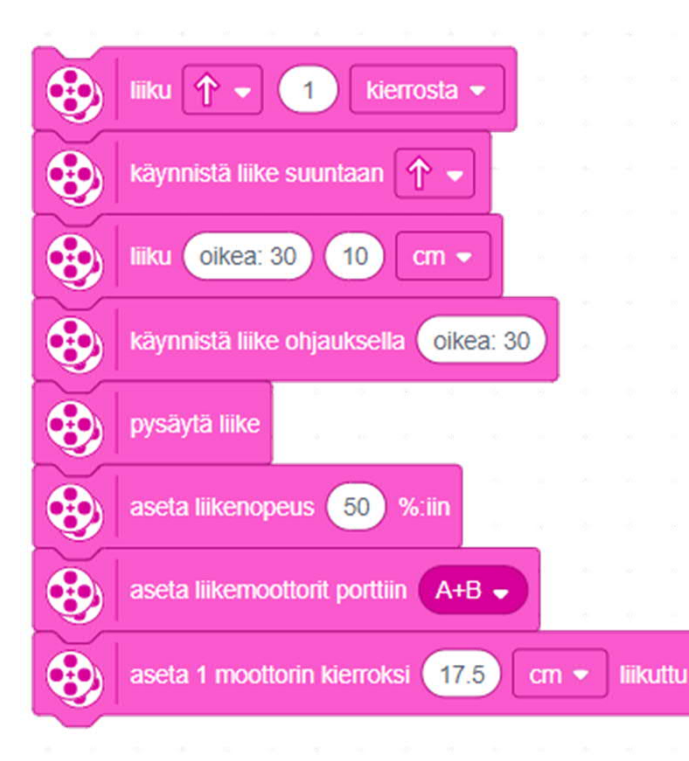

Spike:n moottoreissa on EV3:een verrattuna absoluuttianturit, mutta kuljetun matkan mittaus ja sähköinen jarru puuttuvat.

Spike Scratch ohjelmoinnissa moottorit pitää nimetä ja osin parametroida ennen kuin niitä käytetään ohjelmassa.

Esimerkkiohjelma:

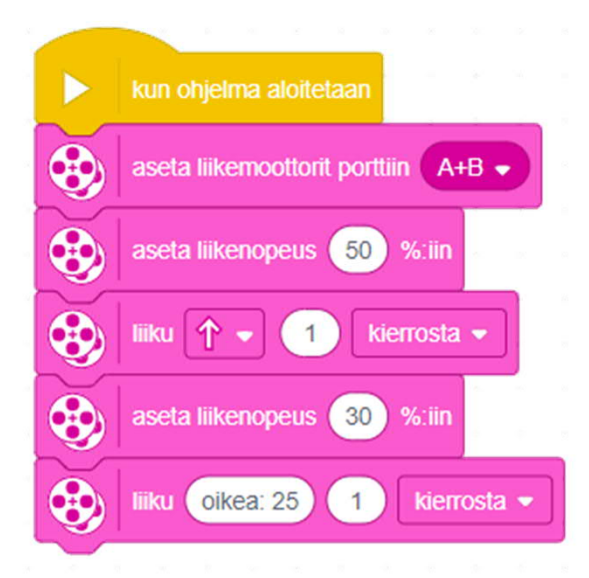

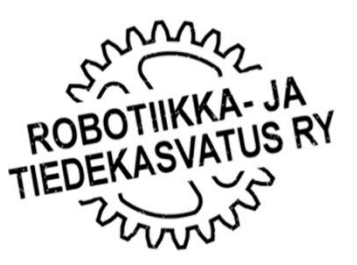

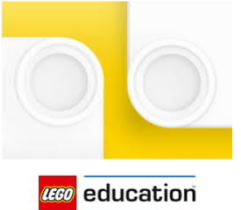

### Spike Python

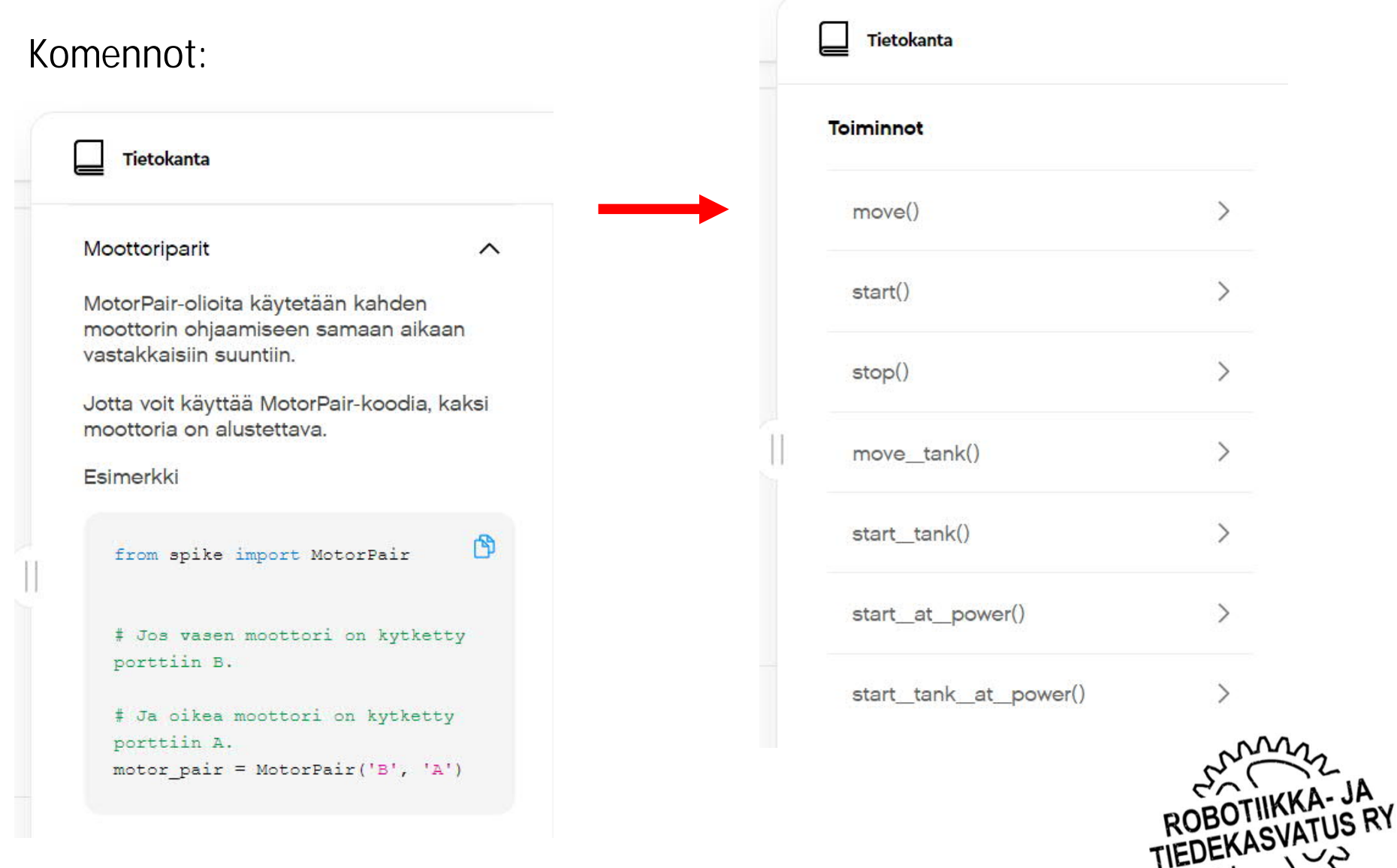

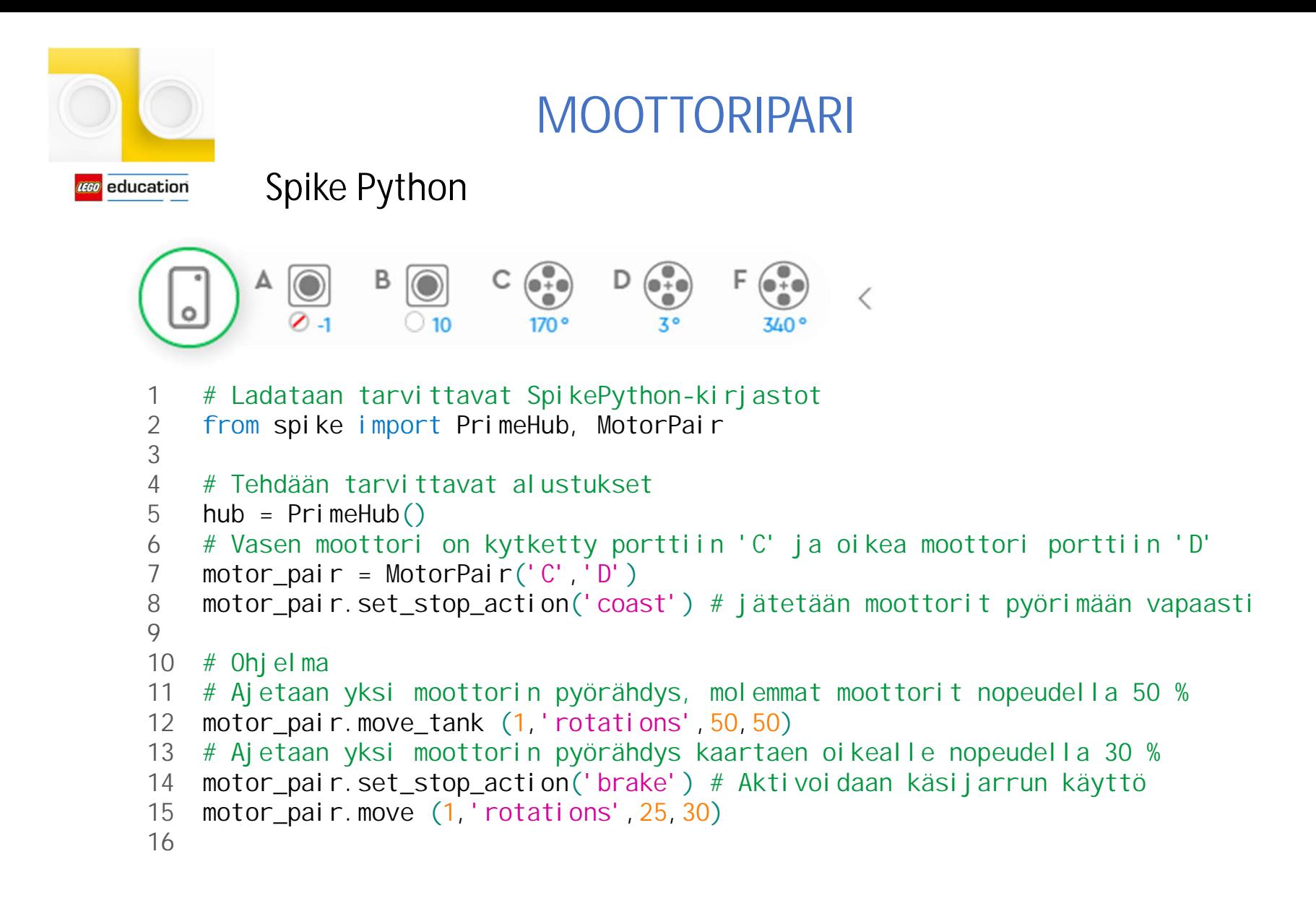

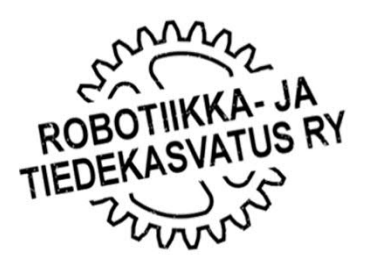